# MATLAB EXPO

### 인공지능 모델 경량화 및 배포

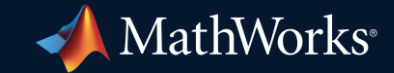

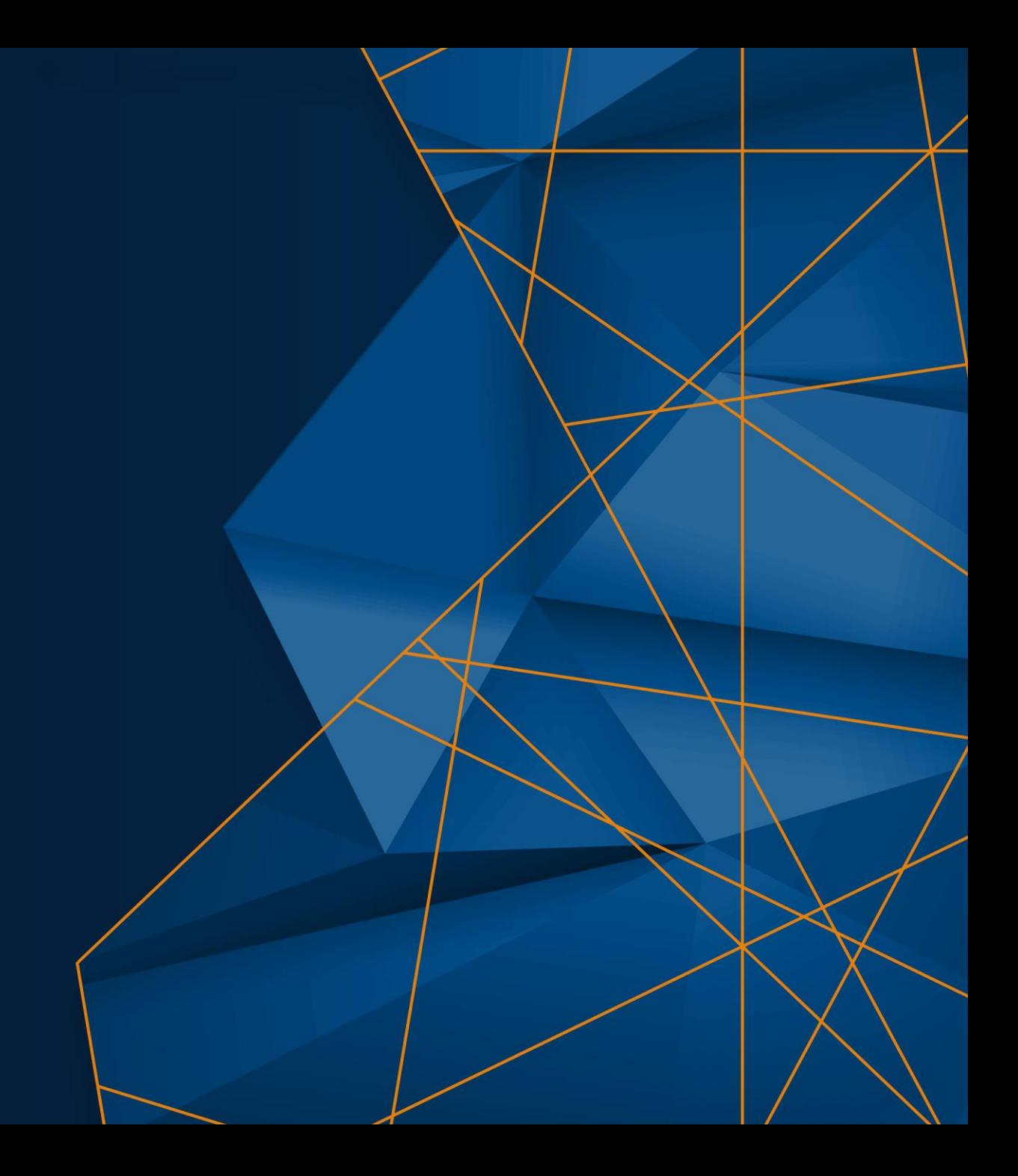

### 3 Outcomes of AI Model Compression

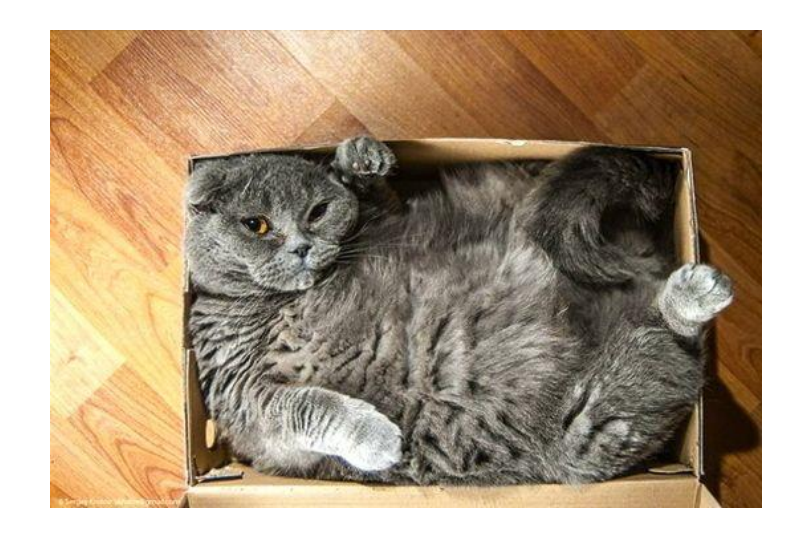

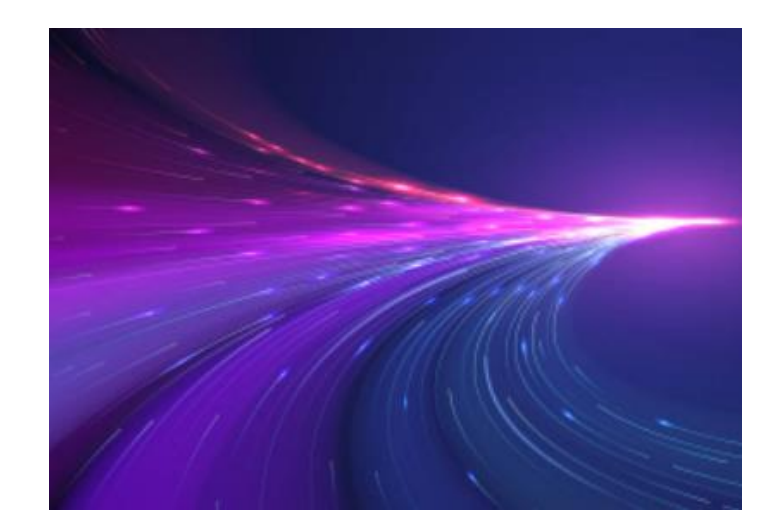

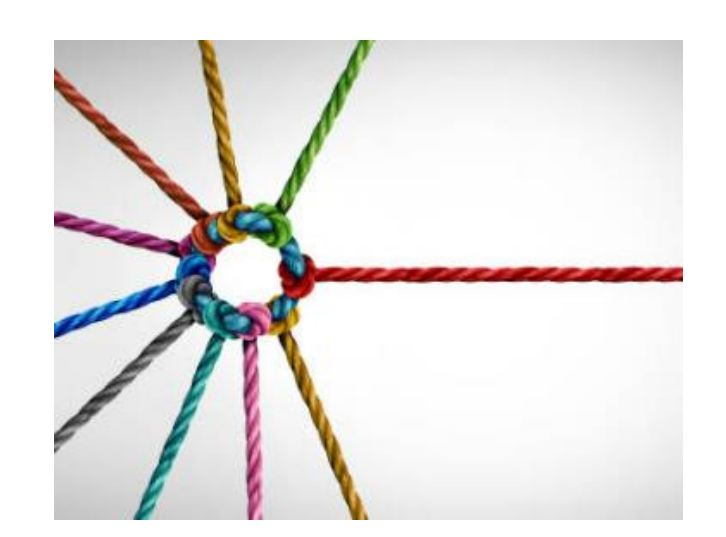

### Smaller footprint and power consumption Accelerate inference More robust model

### The 3 Steps to Compress AI Models

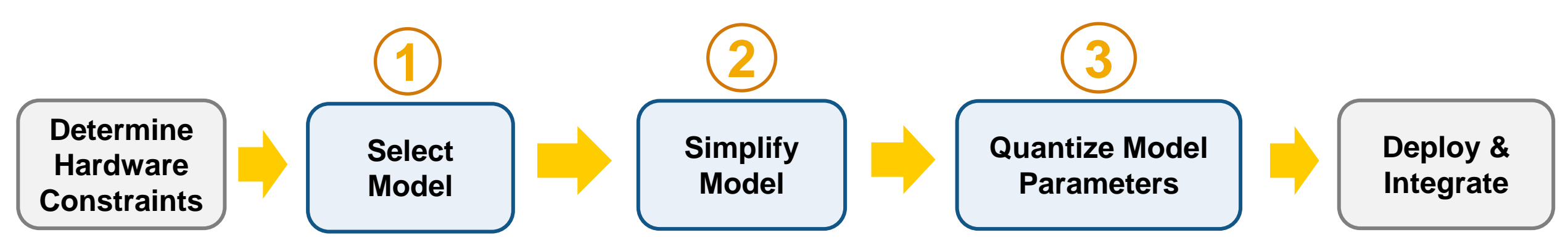

**Impact of Model Compression**

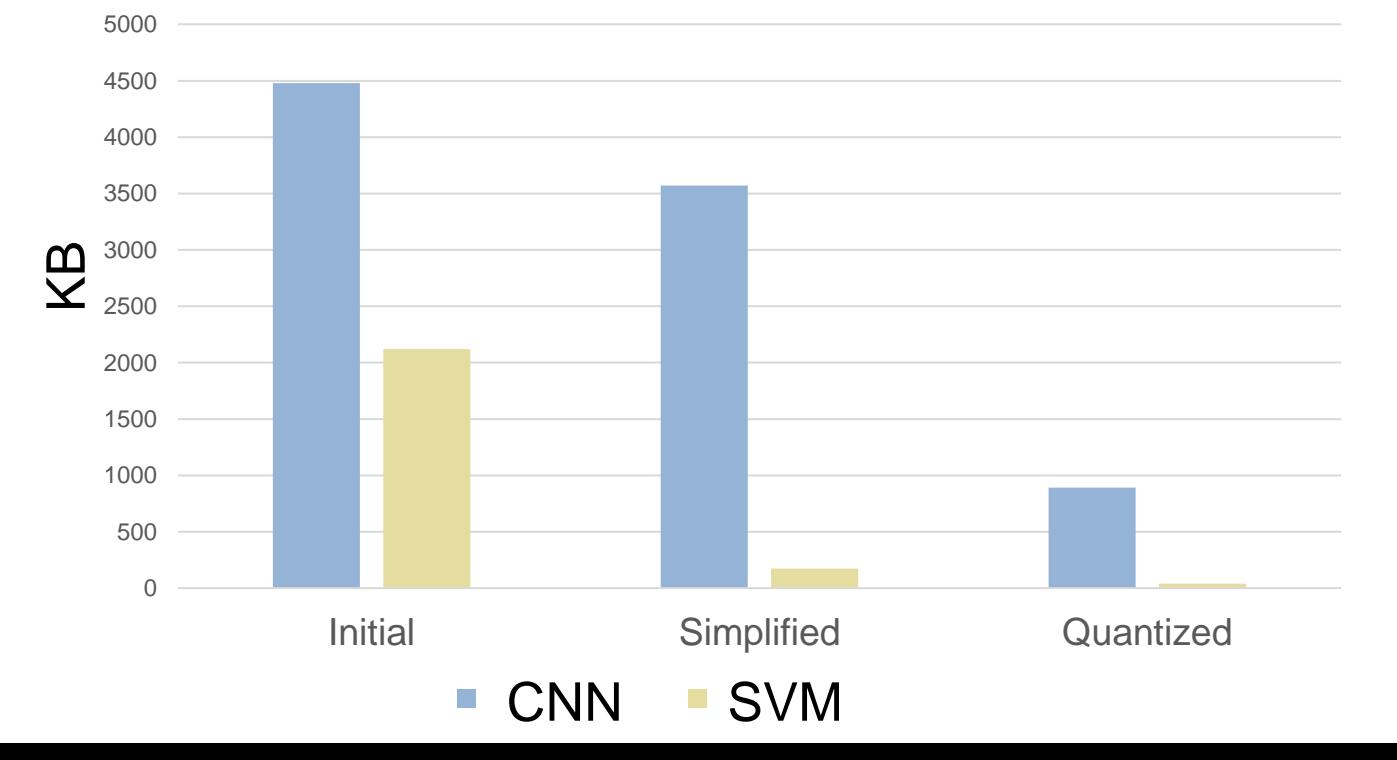

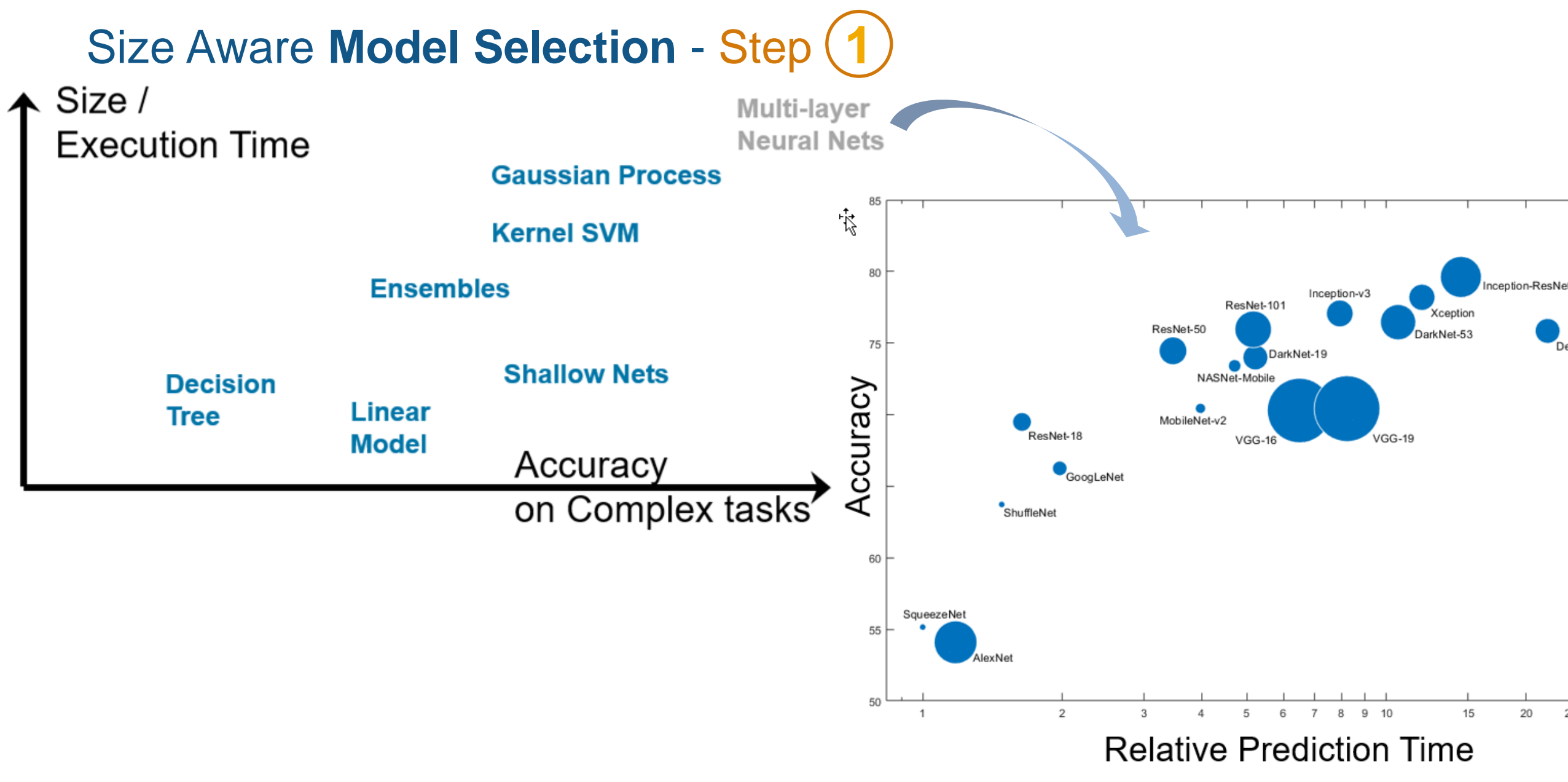

Size of Model Shown by Bubble Size

**Simplify Model – Step (2)** (Projection and Pruning) **2**

### CNNs (Convolutional Neural Networks) can be simplified via Taylor-based Filter Pruning

### **Application area -** image-based problems, e.g. computer vision (object recognition)

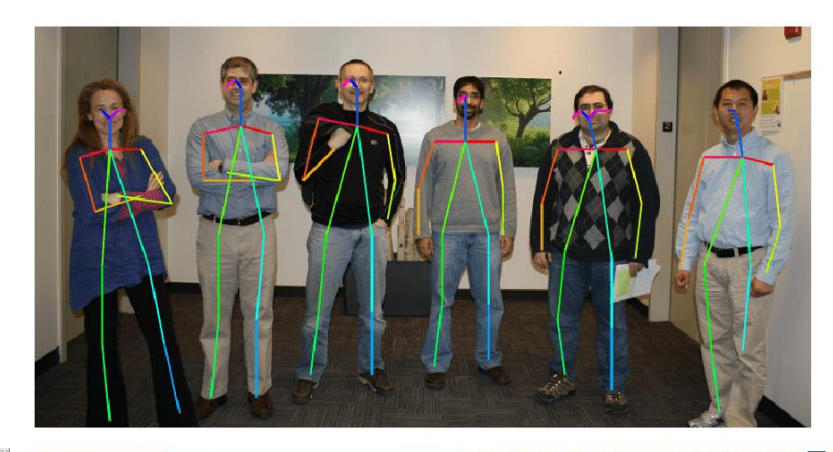

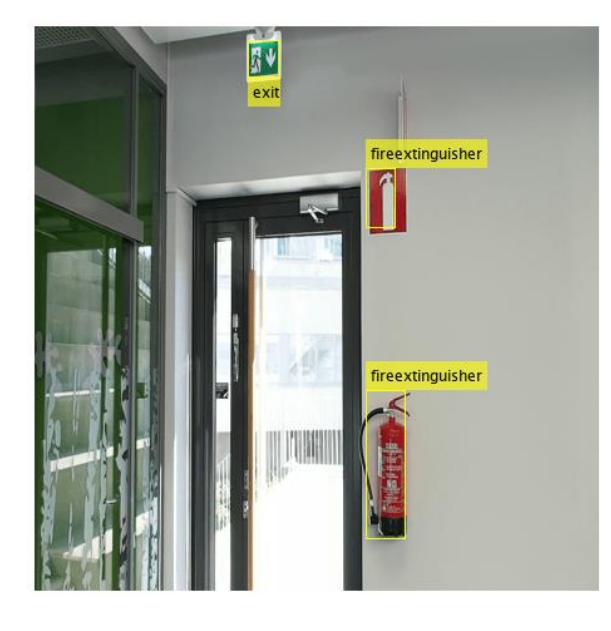

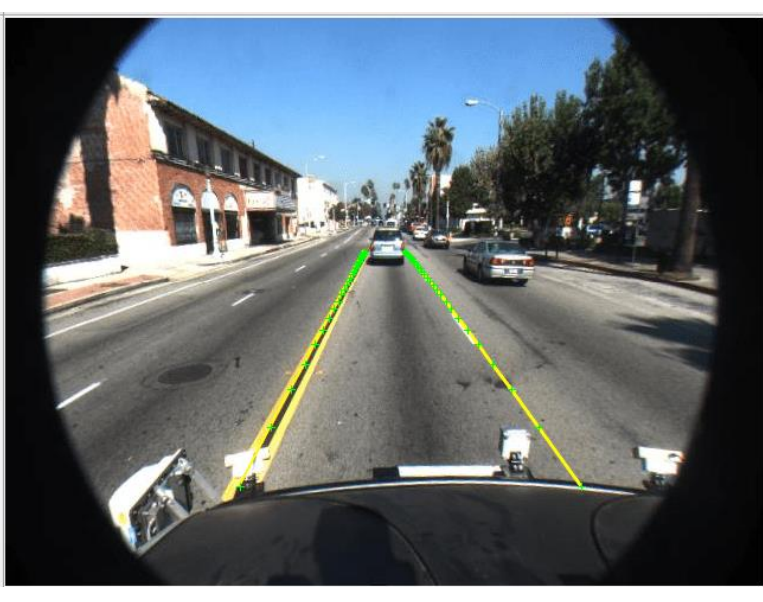

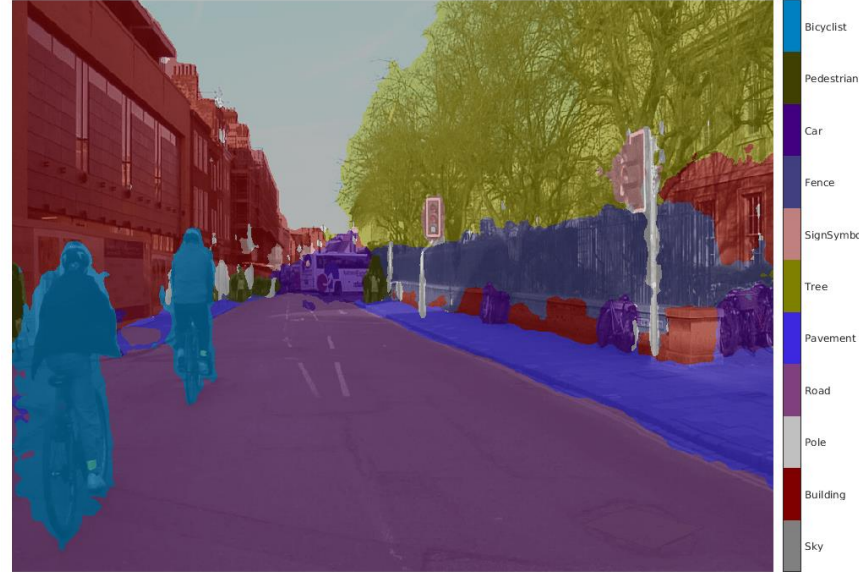

### CNNs can be simplified via Taylor-based Filter Pruning

**Application area -** image-based problems, e.g. computer vision (object recognition)

### **Challenge -** transfer learning creates overparameterized networks

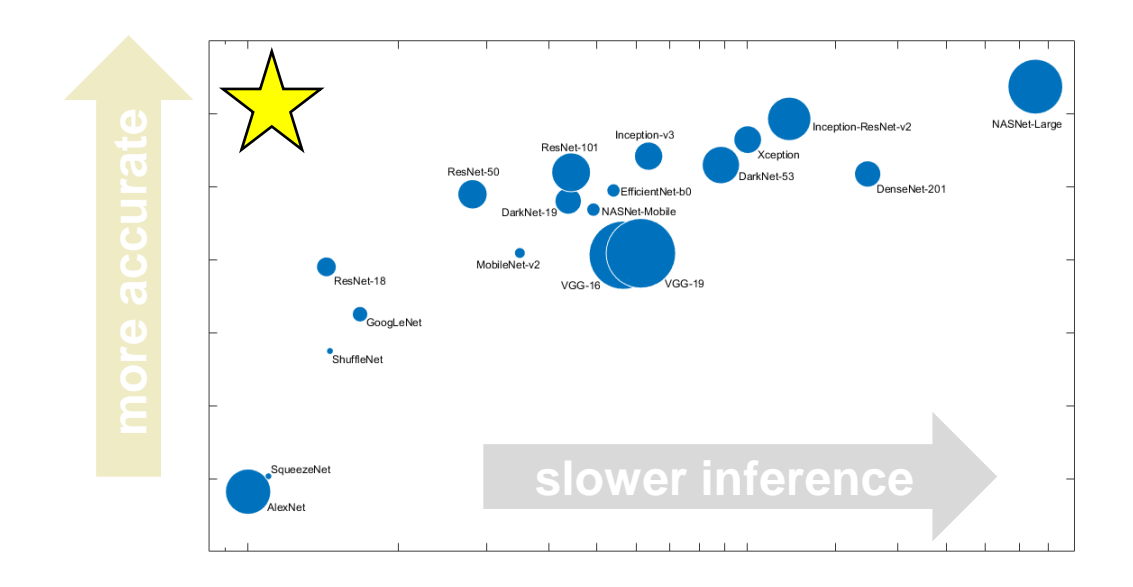

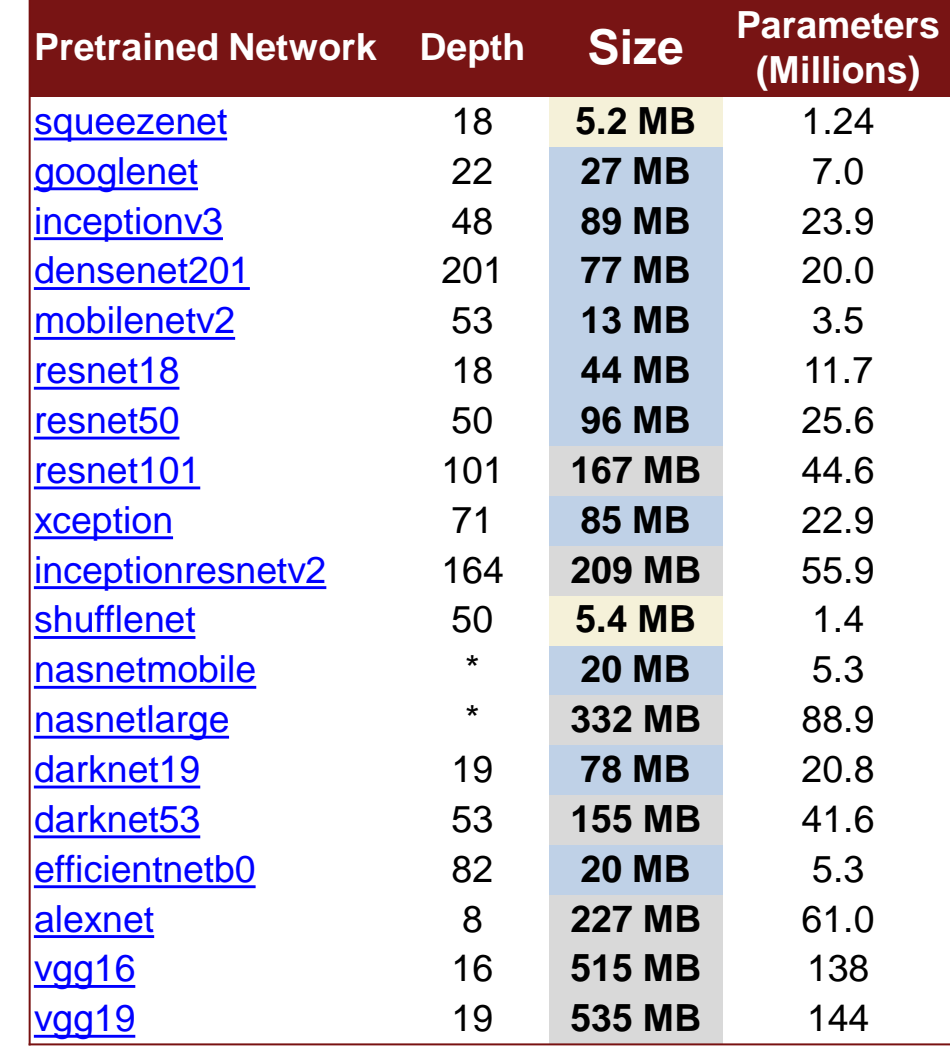

### CNNs can be simplified via Taylor-based Filter Pruning

**Application area -** image-based problems, e.g. computer vision (object recognition)

**Challenge -** transfer learning creates overparameterized networks

**Solution -** remove unimportant parts of weight matrices in 2D conv layers

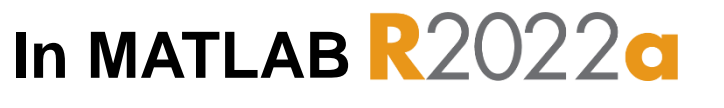

prunableNet = **taylorPrunableNetwork**(net)

**Impact -** reduces memory footprint and improves inference speed on all platforms

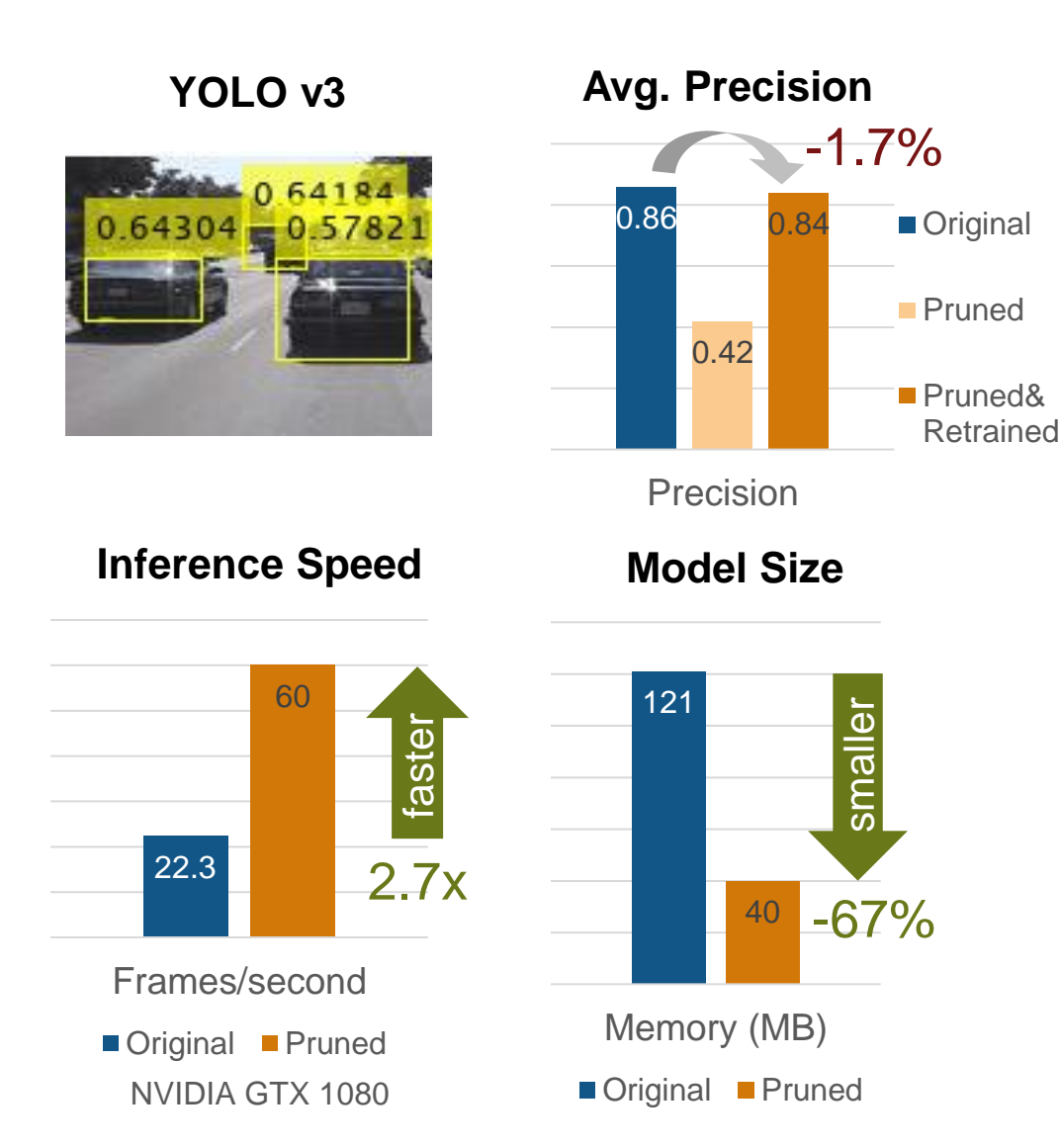

### Pruning, HOW?

**SK** 

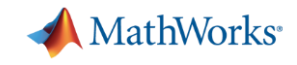

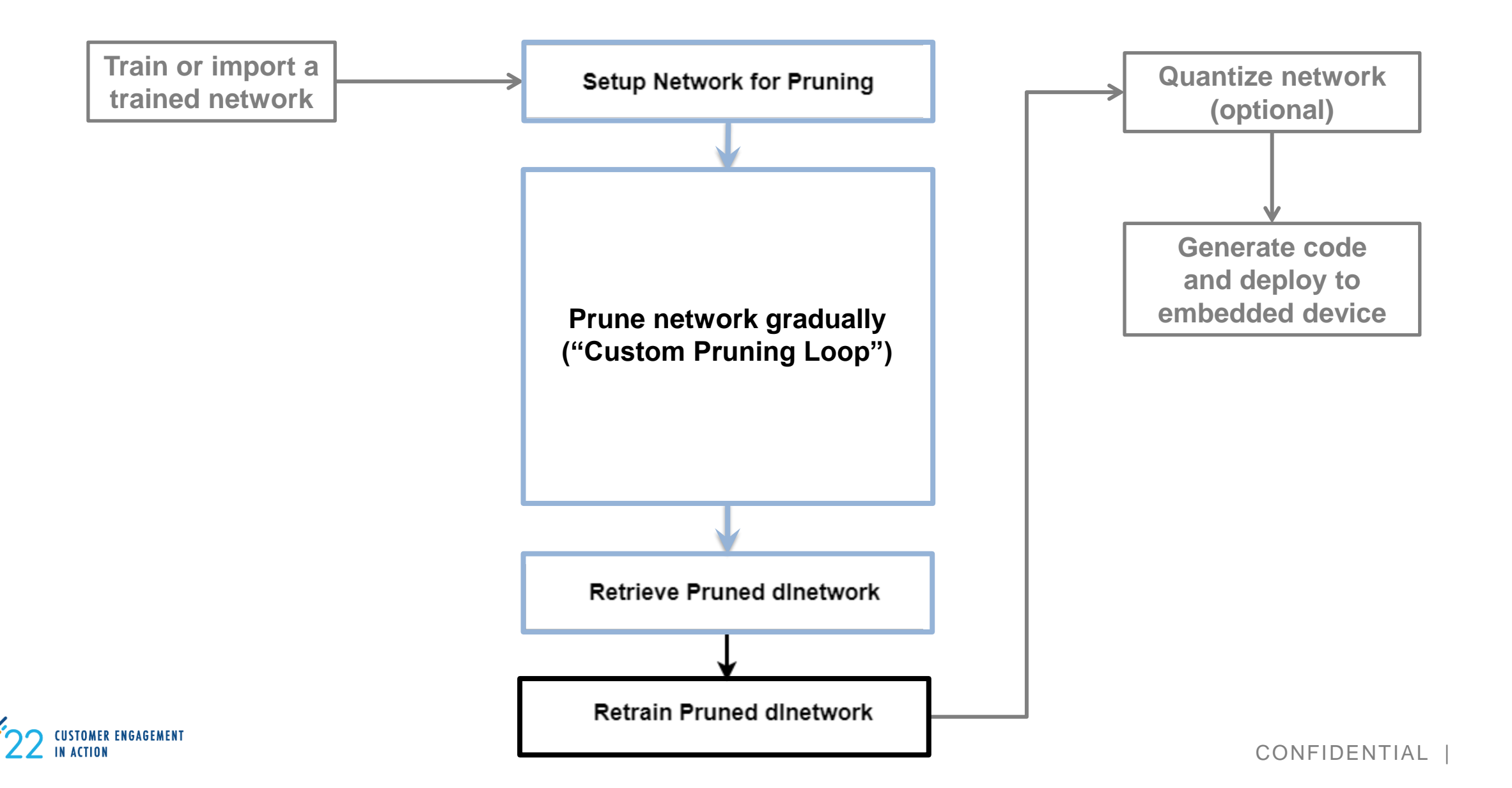

### Pruning, HOW?

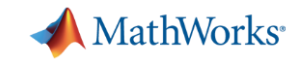

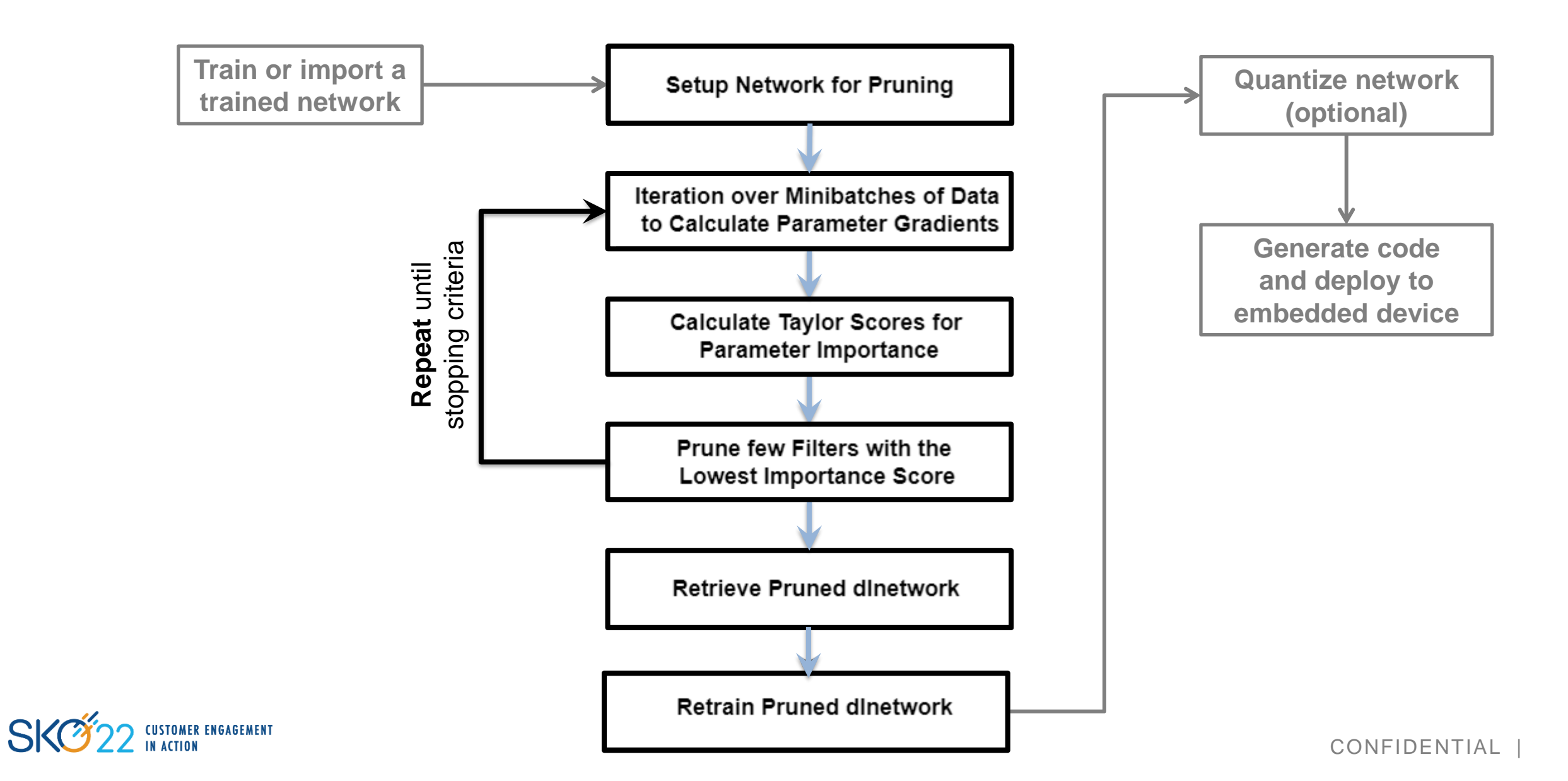

Pruning in MATLAB uses custom training pruning loops

- **Pruning requires the use of**  $d$ **lnetwork objects and custom** training loops. See **Deep Learning Custom Training Loops** doc pages for help.
- **Use taylorPrunableNetwork object to enable pruning:**

```
>> prunableNet = taylorPrunableNetwork(dlnet)
prunableNet = 
 TaylorPrunableNetwork with properties:
      Learnables: [86×3 table]
           State: [42×3 table]
      InputNames: {'input'}
     OutputNames: {'softmax'}
    NumPrunables: 637
```
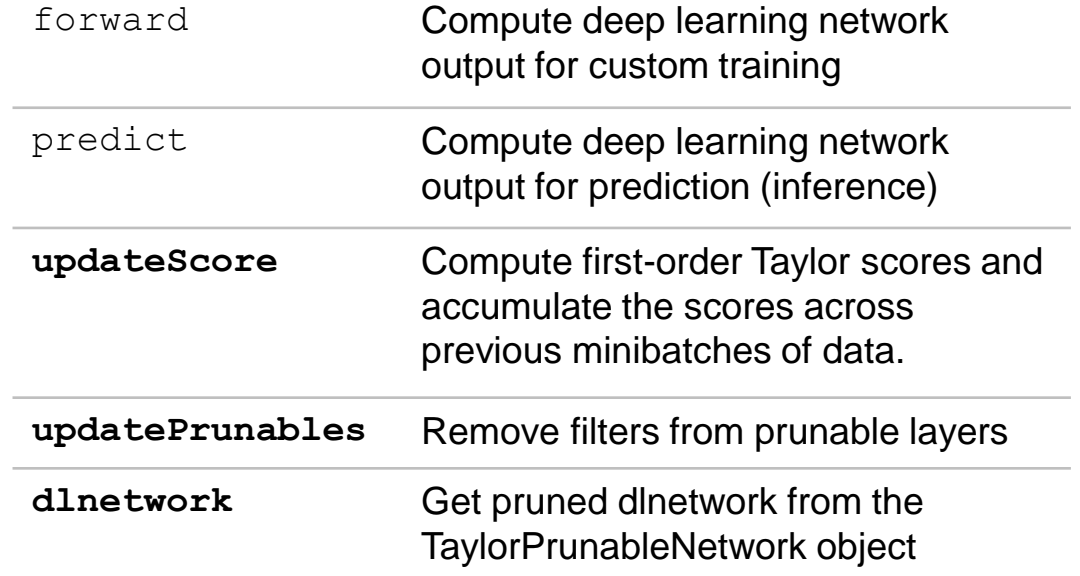

#### **Create pruner**

- **E** Begin pruning loop
	- Begin fine-tuning loop
		- $\blacksquare$  Fine-tune the network
		- Compute Taylor scores
	- End fine-tuning loop
	- Prune least important filters
- **EXECTE:** Repeat pruning loop
- **Extract pruned dinetwork**

prunableNet = **taylorPrunableNetwork**(dlnet)

iteration = 0; for pruningEpoch = 1:maxPruningEpochs shuffle(mbq); velocity =  $[]$ ;

```
fineTuningIteration = 0;
while hasdata(mbq)
      iteration = iteration + 1;
     fineTuningIteration = fineTuningIteration + 1;
     [d1X, d1Y] = next(mbq);
```
% Evaluate activations, gradients, state, and loss [pruningActivations, pruningGradients, netGradients, state, loss] = ... dlfeval(@modelGradientsPruning, prunableNet, dlX, dlY);

```
% Update the network state
```

```
% Update the network parameters using the SGDM optimizer
[prunableNet, velocity] = sgdmupdate(prunableNet, ...netGradients, velocity, learnRate,
```
momentum);

```
% Compute first-order Taylor scores and accumulate the score 
prunableNet = updateScore(prunableNet, pruningActivations, pruningGradients);
```

```
Stop fine-tuning loop when numMinibatchUpdates is reached
if (fineTuningIteration > numMinibatchUpdates)
   break
end
```
end

```
prunableNet = updatePrunables(prunableNet, MaxToPrune = 8);
```

```
dlnetPruned = dlnetwork(prunableNet)
```
Typical parts of a custom training loop

- **Create pruner**
- **Begin pruning loop** 
	- Begin fine-tuning loop
		- $\blacksquare$  Fine-tune the network
		- Compute Taylor scores
	- End fine-tuning loop
	- Prune least important filters
- Repeat pruning loop
- **Extract pruned dinetwork**

prunableNet = **taylorPrunableNetwork**(dlnet)

iteration = 0; for pruningEpoch =  $1:maxPruningEpochs$ shuffle(mbq);

velocity =  $[]$ ;

fineTuningIteration =  $0;$ while hasdata(mbq) iteration = iteration + 1; fineTuningIteration = fineTuningIteration + 1;  $[d1X, d1Y] = next(mbq);$ 

> % Evaluate activations, gradients, state, and loss [pruningActivations, pruningGradients, netGradients, state, loss] = ... dlfeval(@modelGradientsPruning, prunableNet, dlX, dlY);

% Update the network state

```
% Update the network parameters using the SGDM optimizer
[prunableNet, velocity] = sgdmupdate(prunableNet, ...netGradients, velocity, learnRate,
```
momentum);

% Compute first-order Taylor scores and accumulate the score prunableNet = **updateScore**(prunableNet, pruningActivations, pruningGradients);

```
Stop fine-tuning loop when numMinibatchUpdates is reached
if (fineTuningIteration > numMinibatchUpdates)
    break
end
```

```
end
```
end

```
% Prune filters based on previously computed Taylor scores
prunableNet = updatePrunables(prunableNet, MaxToPrune = 8);
```
dlnetPruned = **dlnetwork**(prunableNet)

Typical parts of a custom training loop

- Create pruner
- **· Begin pruning loop** 
	- Begin fine-tuning loop
		- **Example 15 Fine-tune the network**
		- Compute Taylor scores
	- End fine-tuning loop
	- $-$  Prune least important filters
- Repeat pruning loop
- **Extract pruned dinetwork**

prunableNet = **taylorPrunableNetwork**(dlnet)

iteration = 0; for pruningEpoch = 1:maxPruningEpochs shuffle(mbq); velocity =  $[]$ ;

> % Loop over mini-batches. fineTuningIteration = 0; while hasdata(mbq) iteration = iteration + 1; fineTuningIteration = fineTuningIteration + 1;  $[dlx, dly] = next(mbq);$

> > % Evaluate activations, gradients, state, and loss [pruningActivations, pruningGradients, netGradients, state, loss] = ... dlfeval(@modelGradientsPruning, prunableNet, dlX, dlY);

```
% Update the network state
prunableNet.State = state;
```

```
% Update the network parameters using the SGDM optimizer
[prunableNet, velocity] = sqdmupdate(prunableNet, ...netGradients, velocity, learnRate,
```
momentum);

```
% Compute first-order Taylor scores and accumulate the score 
prunableNet = updateScore(prunableNet, pruningActivations, pruningGradients);
```

```
Stop fine-tuning loop when numMinibatchUpdates is reached
if (fineTuningIteration > numMinibatchUpdates)
    break
end
```

```
prunableNet = updatePrunables(prunableNet, MaxToPrune = 8);
```

```
dlnetPruned = dlnetwork(prunableNet)
```
Typical parts of a custom training loop

- Create pruner
- **·** Begin pruning loop
	- Begin fine-tuning loop
		- **Example 15 Fine-tune the network**
		- Compute Taylor scores
	- End fine-tuning loop
	- $-$  Prune least important filters
- Repeat pruning loop
- **Extract pruned dinetwork**

prunableNet = **taylorPrunableNetwork**(dlnet)

iteration = 0; for pruningEpoch = 1:maxPruningEpochs shuffle(mbq); velocity =  $[]$ ;

```
% Loop over mini-batches.
fineTuningIteration = 0;
while hasdata(mbq)
      iteration = iteration + 1;
     fineTuningIteration = fineTuningIteration + 1;
      [dlx, dly] = next(mbq);
```
% Evaluate activations, gradients, state, and loss [pruningActivations, pruningGradients, netGradients, state, loss] = ... dlfeval(@modelGradientsPruning, prunableNet, dlX, dlY);

function [pruningActivations, pruningGradient, netGradients, state, loss] = ...  $modelGradientsPruning(net, dIX, Y)$ 

Typical parts of a custom training loop

Pruning-specific parts

[dlYPred, state, pruningActivations] = forward(net, dlX);

loss = crossentropy(dlYPred,Y);

```
pruningActivations, net.Learnables);
  [pruningGradient, netGradients] = dlgradient(loss, ...
```

```
stop fine tuning foob when numminibatchopaates is reached
if (fineTuningIteration > numMinibatchUpdates)
   break
```
prunableNet = **updatePrunables**(prunableNet, MaxToPrune = 8);

end

end

- **Create pruner**
- **Begin pruning loop** 
	- Begin fine-tuning loop
		- **Example 15 Fine-tune the network**
		- Compute Taylor scores
	- End fine-tuning loop
	- Prune least important filters
- Repeat pruning loop
- **Extract pruned dinetwork**

prunableNet = **taylorPrunableNetwork**(dlnet)

iteration = 0; for pruningEpoch =  $1:maxPruningEpochs$ shuffle(mbq); velocity =  $[]$ ;

```
% Loop over mini-batches.
fineTuningIteration = 0;
while hasdata(mbq)
      iteration = iteration + 1;
     fineTuningIteration = fineTuningIteration + 1;
      [d1X, d1Y] = next(mbq);
```
% Evaluate activations, gradients, state, and loss [pruningActivations, pruningGradients, netGradients, state, loss] = ... dlfeval(@modelGradientsPruning, prunableNet, dlX, dlY);

```
% Update the network state
prunableNet.State = state;
```

```
% Update the network parameters using the SGDM optimizer
[prunableNet, velocity] = sqdmupdate(prunableNet, ...netGradients, velocity, learnRate,
```

```
momentum);
```

```
% Compute first-order Taylor scores and accumulate the score 
prunableNet = updateScore(prunableNet, pruningActivations, pruningGradients);
```

```
Stop fine-tuning loop when numMinibatchUpdates is reached
if (fineTuningIteration > numMinibatchUpdates)
    break
```

```
end
```
end

end

```
% Prune filters based on previously computed Taylor scores
prunableNet = updatePrunables(prunableNet, MaxToPrune = 8);
```
dlnetPruned = **dlnetwork**(prunableNet)

Typical parts of a custom training loop

### Pruning reduces network accuracy but retraining recovers it

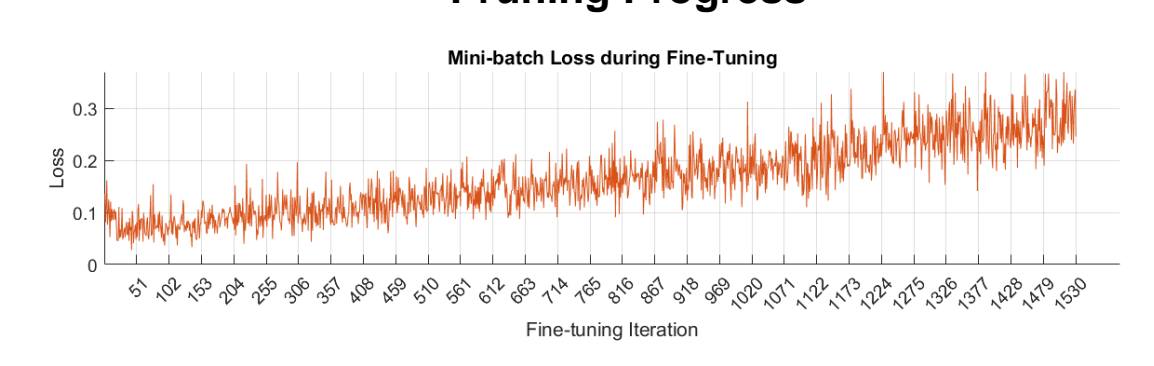

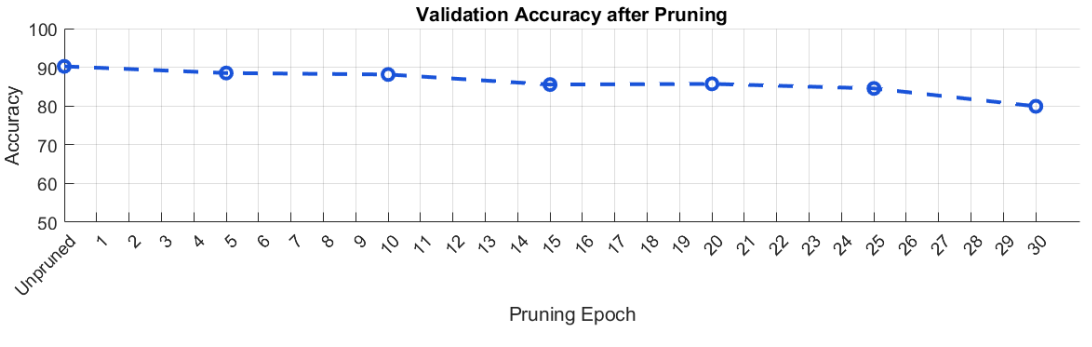

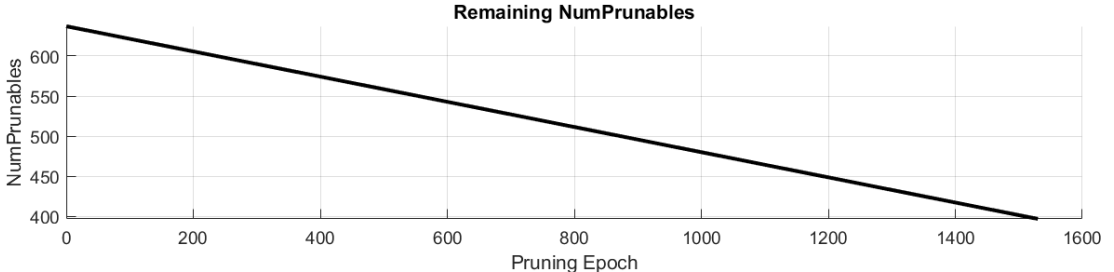

#### **Pruning Progress Retraining Progress**

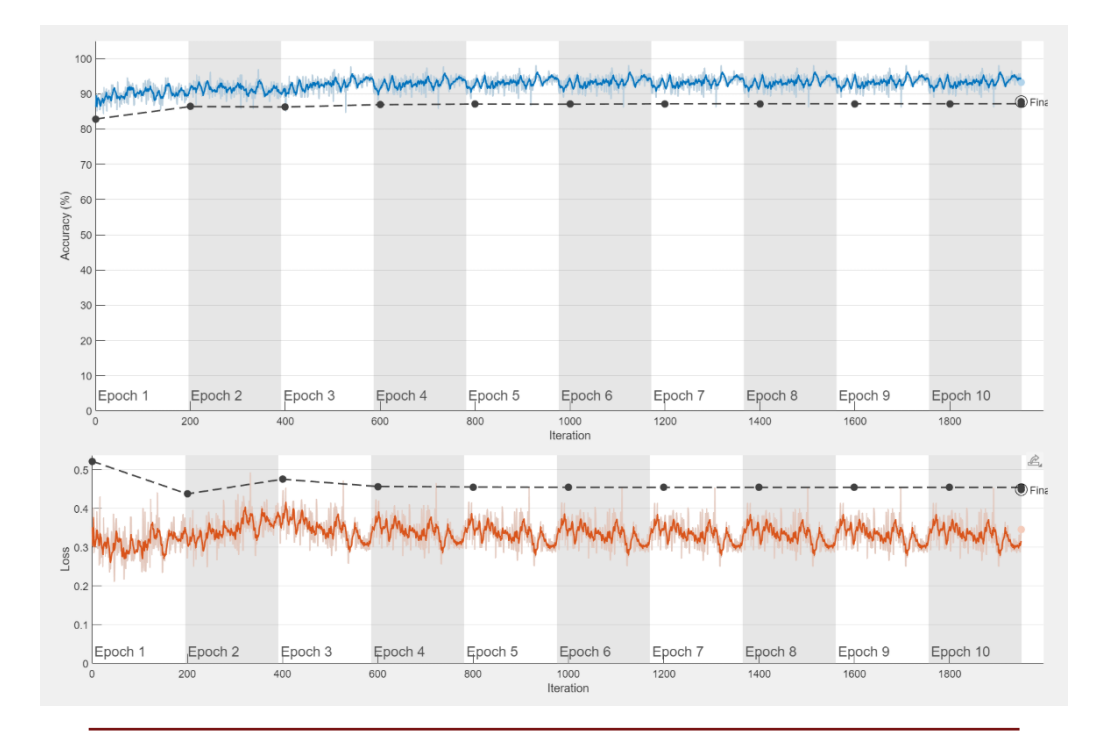

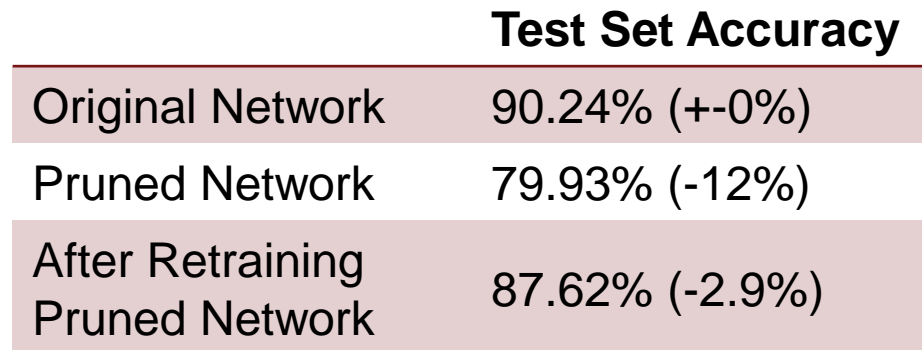

### Pruning reduces network size and improves inference speed

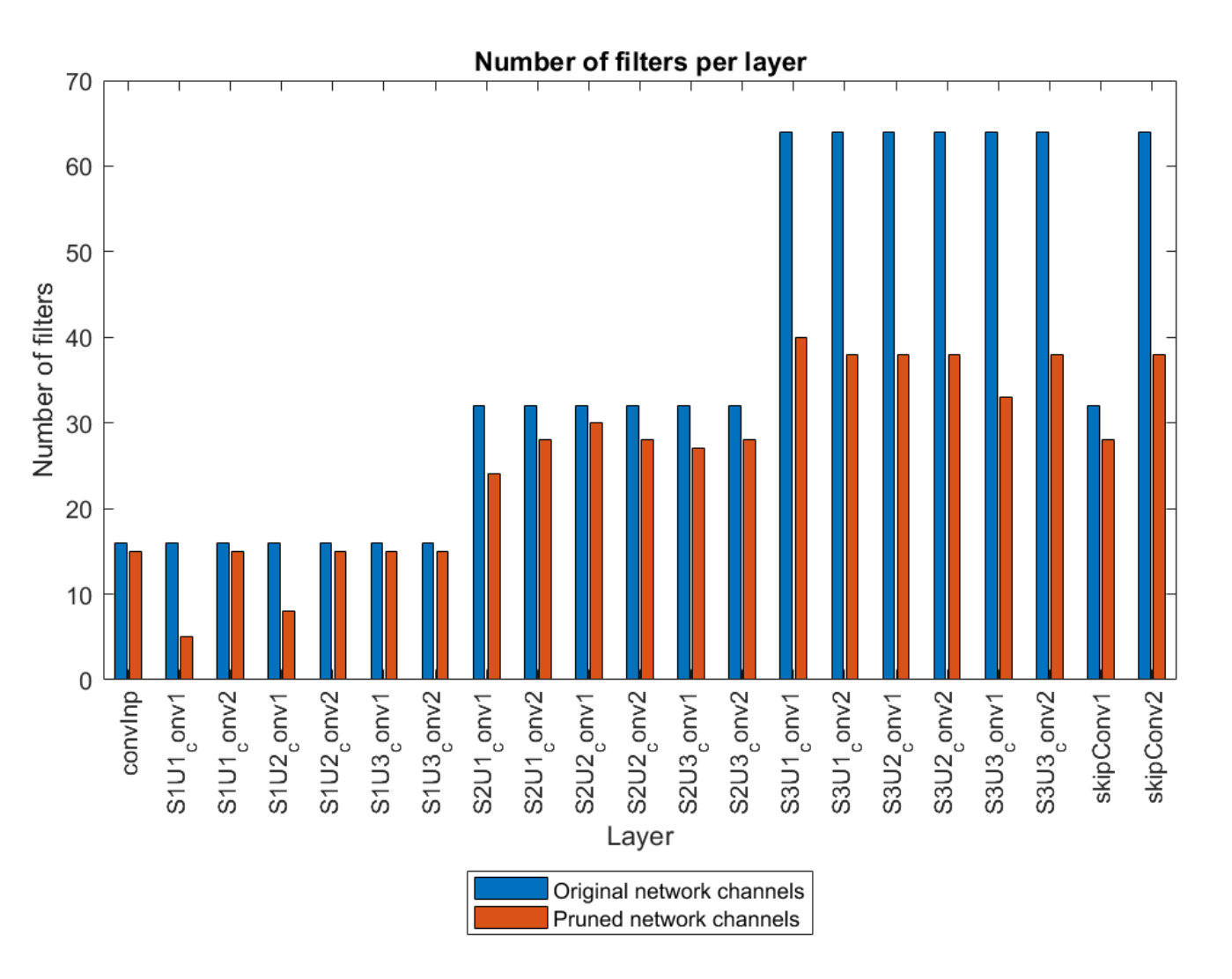

>> **analyzeNetwork**(prunedNet)

 $\gt$ 

**estimateNetworkMetrics**(prunedNet)

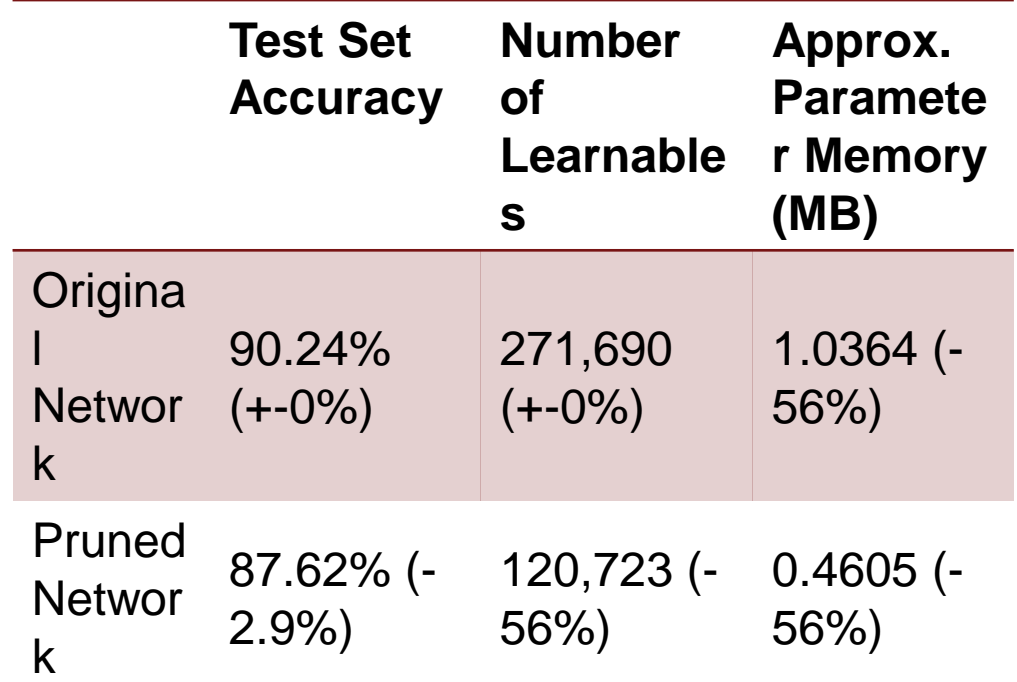

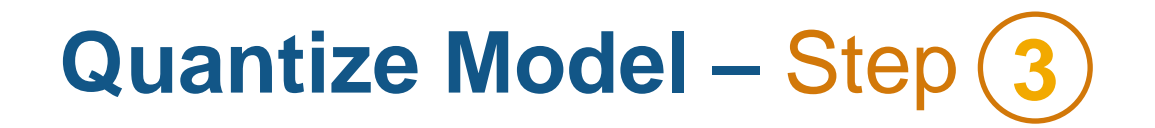

### Different Routes for Compressing AI Models

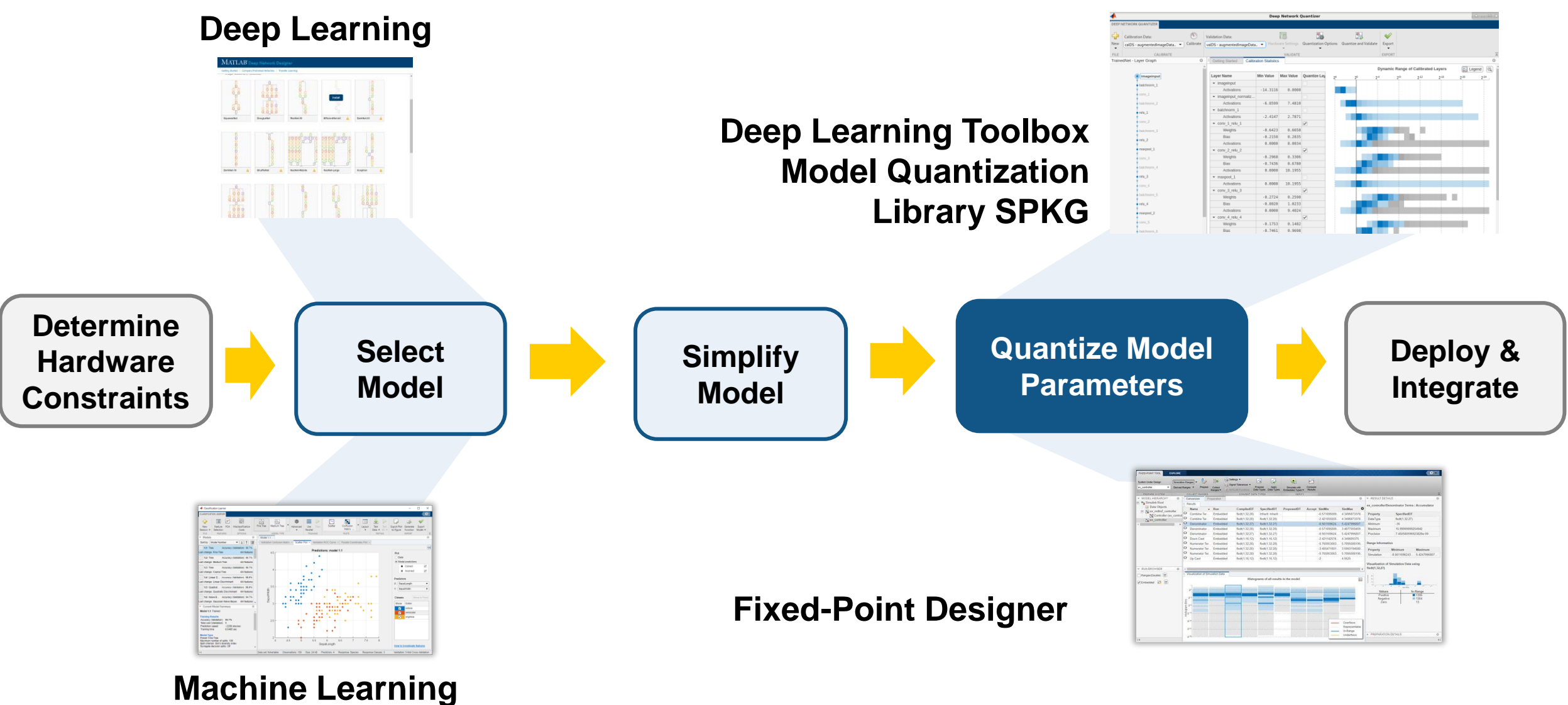

### Quantization of Deep Learning Networks increases computational peak performance

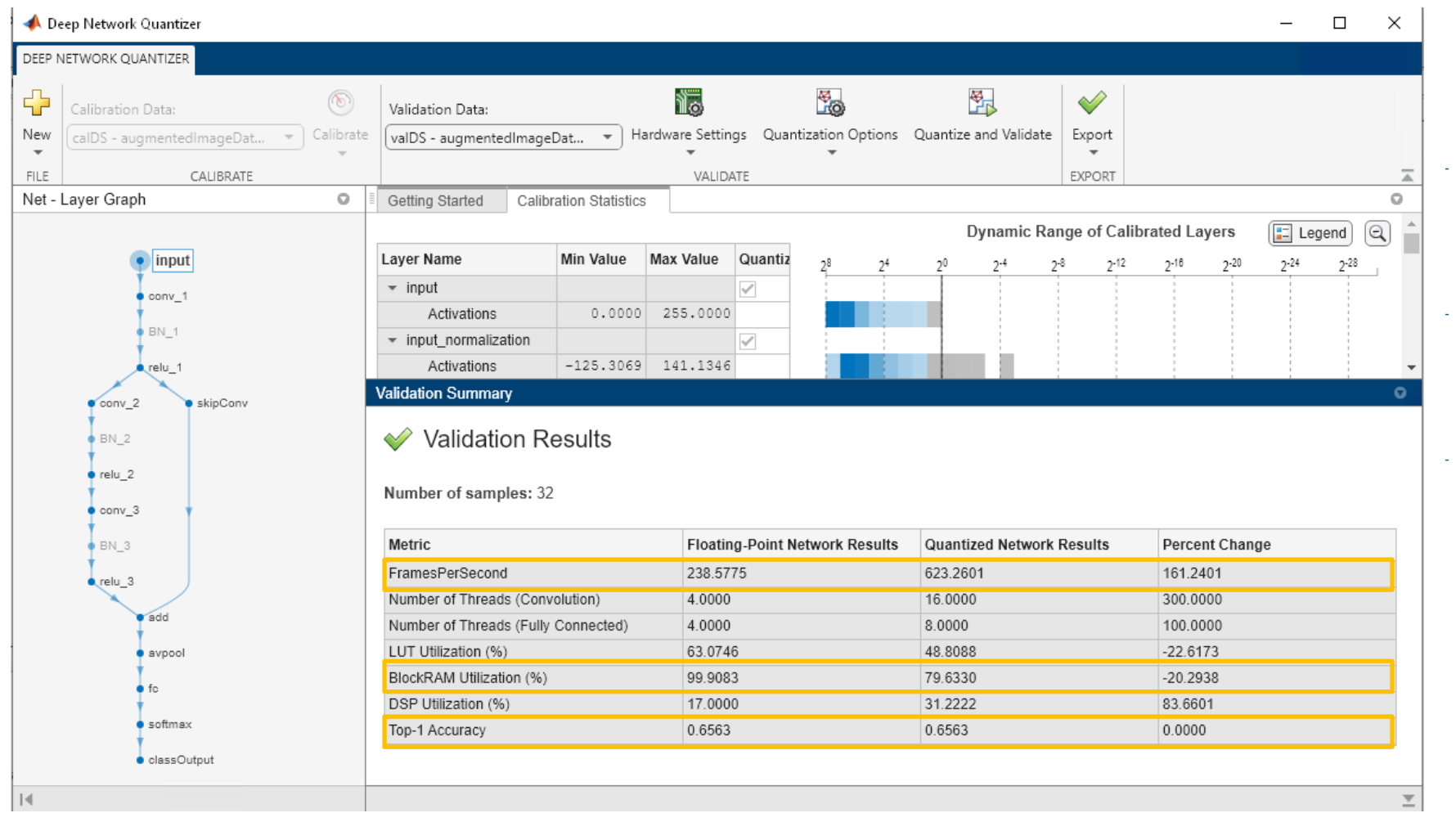

Improves inference speed

Reduces storage space

Minimal effect on accuracy

*Screenshot: Data collected on Xilinx Zynq-7000 SoC ZC706*

### Key Takeaways

- **MathWorks provides solution for whole AI development workflow**
- Compress model for deployment
	- Purning & Quantization

## Thank You